Sonicwall Firewall Tz 210 Configuration Guide Pdf >>>CLICK HERE<<<

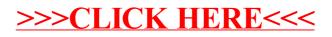